## WIDEX

## APPS OG FORBINDELSE OVERSIGT

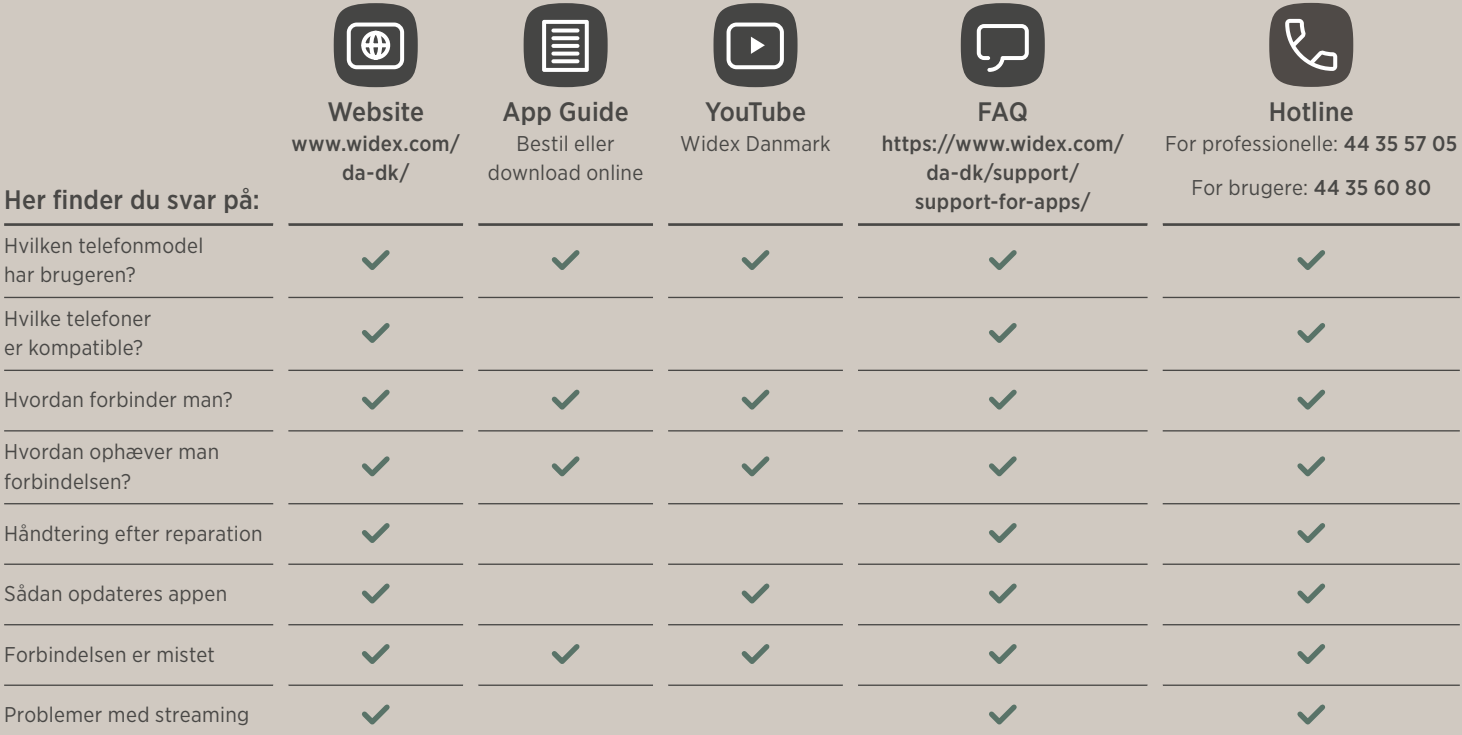

## HER FINDER DU SVAR PÅ DE MEST TYPISKE UDFORDRINGER

Hvilken telefonmodel har brugeren?

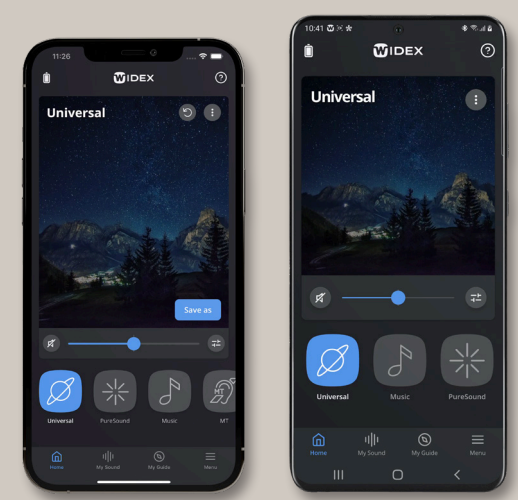

Android

Åbn Indstillinger → Om telefon

Tjek modelnavn og softwareversion

Hvilke telefoner er kompatible?

Gå til www.widex.com  $\rightarrow$  Menu  $\rightarrow$  Apps og forbindelse  $\rightarrow$  Kompatibilitet Direkte link: www.widex.com/da-dk/kompatibilitet

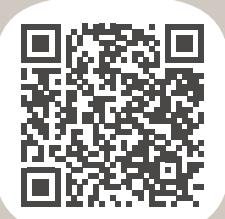

Bemærk: Enheder, som ikke er på listen, men som kører et understøttet OS-system, kan muligvis fungere med høreapparaterne, men det er ikke garanteret.

iPhone

Åbn Indstillinger → Generelt → Om

Tjek modelnavn og softwareversion

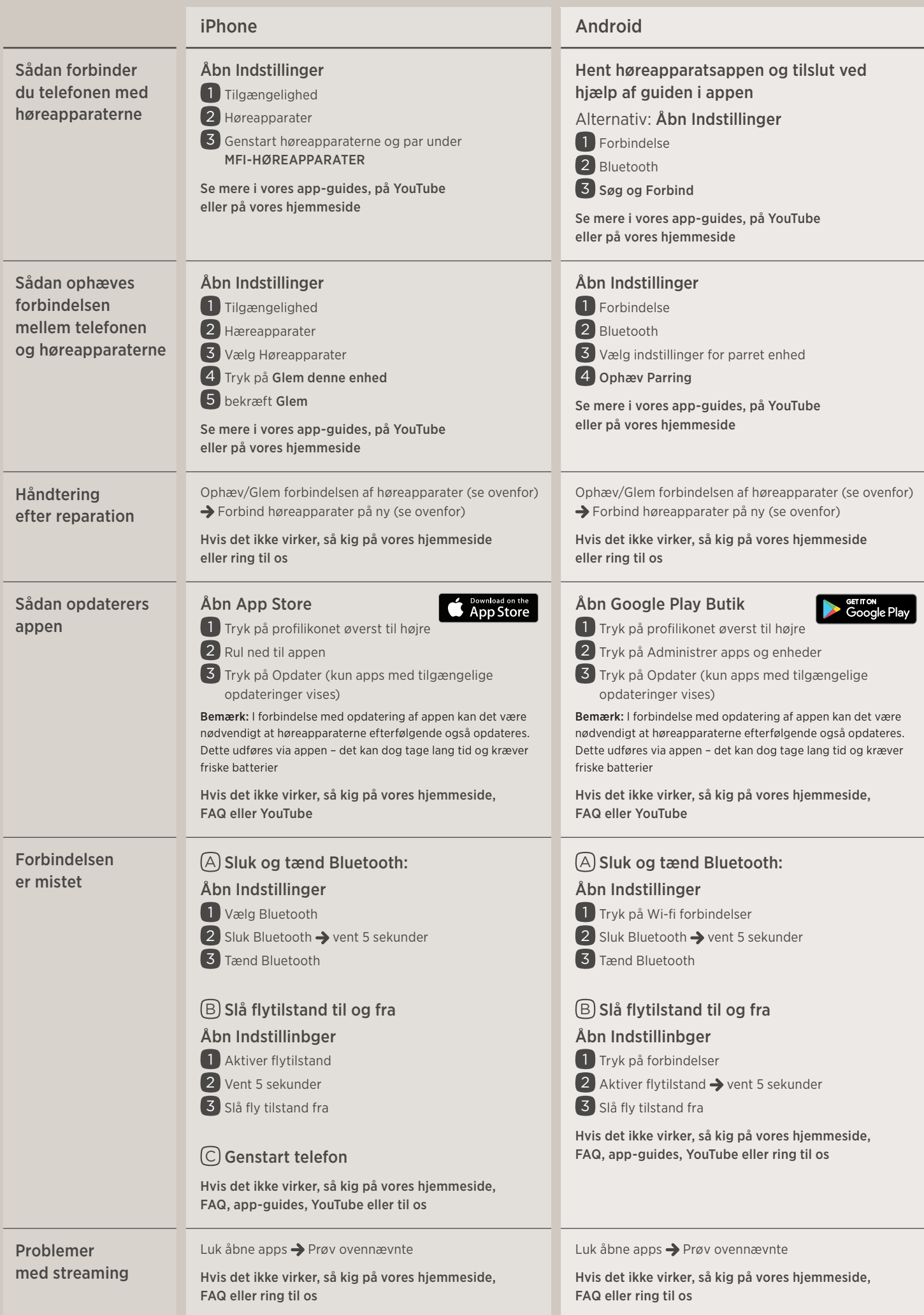